## 1. **Guidelines for the Students appearing in examinations in online mode**

#### **A. Pre Exam: Preparation**

#### **A student will ensure:**

- 1. Availability of 2GB Data Pack in mobile/ proper Internet connection before the commencement of Examination.
- 2. The availability of the working video camera or web cam, microphone and Internet connectivity (at least 3G speed) on their access device (PC, Laptop, Smartphone). **The University and College will have the camera surveillance/remote proctoring/online invigilance of the** examination by a Video Conference/Online Meeting platform **through Zoom Meeting App.** The students are required to download the Zoom Meeting App and train themselves regarding its operational and functional aspects. They have to join and attend the online zoom meeting with **video on option** till the end of the examination process and not to leave meeting before they have submitted/uploaded their single PDF/JPG file of the answer book on the designated Email ID as mentioned below. A student must place his/her access device (PC, Laptop, Smartphone) in such position and angle while writing answers in the answer book that remote proctor/online invigilator can watch and monitor them adequately through Zoom Meeting App.
- 3. To install Adobe Scan or Microsoft Office Lens in access device (PC, Laptop, Smartphone) and become familiar with its operations to create a single scanned pdf file/jpg file from multiple pages, if he/she does not have a proper scanner.
- 4. To learn well before the date of first exam, how to scan the answer sheets and create a single pdf file/jpg file.
- 5. Arrange for lined/ruled A-4 size sheets to write the answer.
- 6. To fill the following details on the first page of the answer book:
- I. A student is required to do the following after joining the meeting and attendance:
- A candidate is required to fill the following details on the first page:
	- (i) University Roll No. (in figures)------------------ (in words)-------------------------- (ii) Name of the student--------------------- (iii) Class/Semester------------------------------- (iv) Name of the Paper:----------------------- (v) Code of Paper:------------------------------ (vi) Total No. of Pages written by candidate :------(vii) Sign. of the Student-------------

II. All subsequent pages should have Page No., Roll No., Code of Paper and Signature marked as shown in specimen answer book enclosed.

## **(Specimen copy of answer book has been enclosed herein)**

## **B. During Exam**

1. A student will be sent Zoom Meeting details (Meeting Link, Meeting ID and Passcode) one day before each examination on her/his Email ID. He/She **will join the Zoom Meeting with video on option** at least **30 minutes before** the start of examination.

2. A student will show her/his Admit card and Photo ID on the camera and also pronounce her/his Roll No in the Microphone. She/he is not allowed to switch off the camera and microphone during the examination.

- 3. The time of examination for online mode will be for 2 (Two) hours i.e. 10.00 A.M. to 12.00 Noon.
- 4. The students will be sent the password protected question paper along with password on their registered Email IDs at the start of the examination. They have to download/note down the question paper accordingly.

5. The students have to use lined/ruled A-4 size paper in his/her own handwriting (as per specimen enclosed).

6. **The students have to attempt any 3 (Three) questions serial no. wise. All questions will carry equal marks. The Students have to complete their paper with in the allotted time of 2 (Two) hours. The 12.00 Noon shall be "PEN DOWN" time. They have to stop writing answers and for that matter any other thing at 12.00 Noon strictly.**

7. If any student is found involved in use of any unfair means, malpractice(s), willful violation of these examination guidelines and disobedience of the instructions of the remote proctor/online invigilator during Zoom Meeting Surveillance, then the examination of the student would be cancelled.

## C. **Post Exam**

1. At end of the exam, the student has to scan the answer sheets using Adobe Scan or Office Lens App and convert all the sheets into a single pdf file/jpg file.

2. The student at the end of examination shall create a single PDF/JPG file of the attempted questions sequentially and the file name shall be labeled as explained below. **Suppose a student appeared in an exam on 15.09.20 with Roll No. 370965 in Morning Session, file name shall be as follows:-**

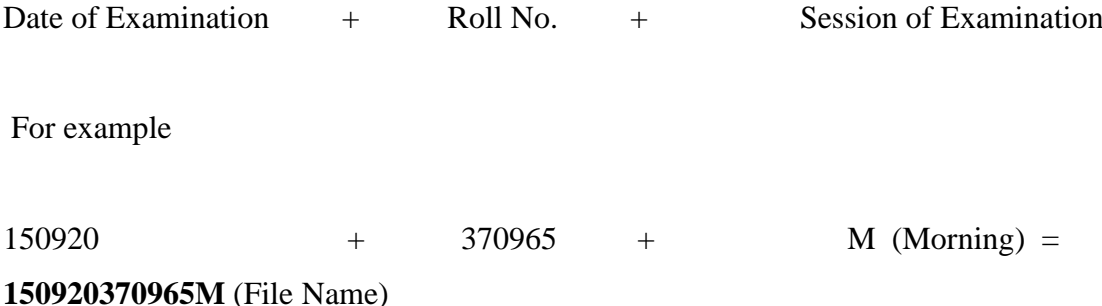

3. He/she will be required to complete all the processes (scanning, conversion into single JPG/PDF File and uploading) & send the soft copy of his/ her attempted questions in PDF/JPG format through registered E-mail ID **by 12.30 P.M. without fail** on the same Email ID from which the Question Paper was sent to the student.

4. It is again emphasized and reiterated that the student has to send this pdf/jpg file to the same email Id from which she/he received the question paper within 30 minutes of the scheduled end of exam i.e. **by 12.30 P.M. sharp**.

# **(Specimen of Answer Book for online examinees)**

**Note: Students are to arrange for lined/ruled A-4 size sheets themselves to write the answers**

**Format of Answer-Book (lined/ruled A-4 size sheets) to be used by the Students (ONLINE EXAMINEES)**

- (i) University Roll No. (in figures)------------------ (in words)--------------------------
- (ii) Name of the student--------------------- (iii) Class/Semester-------------------------------
- (iv) Name of the Paper:----------------------- (v) Code of Paper:------------------------------

(vi) Total No. of Pages written by candidate :------(vii) Sign. of the Student-------------

Page-1

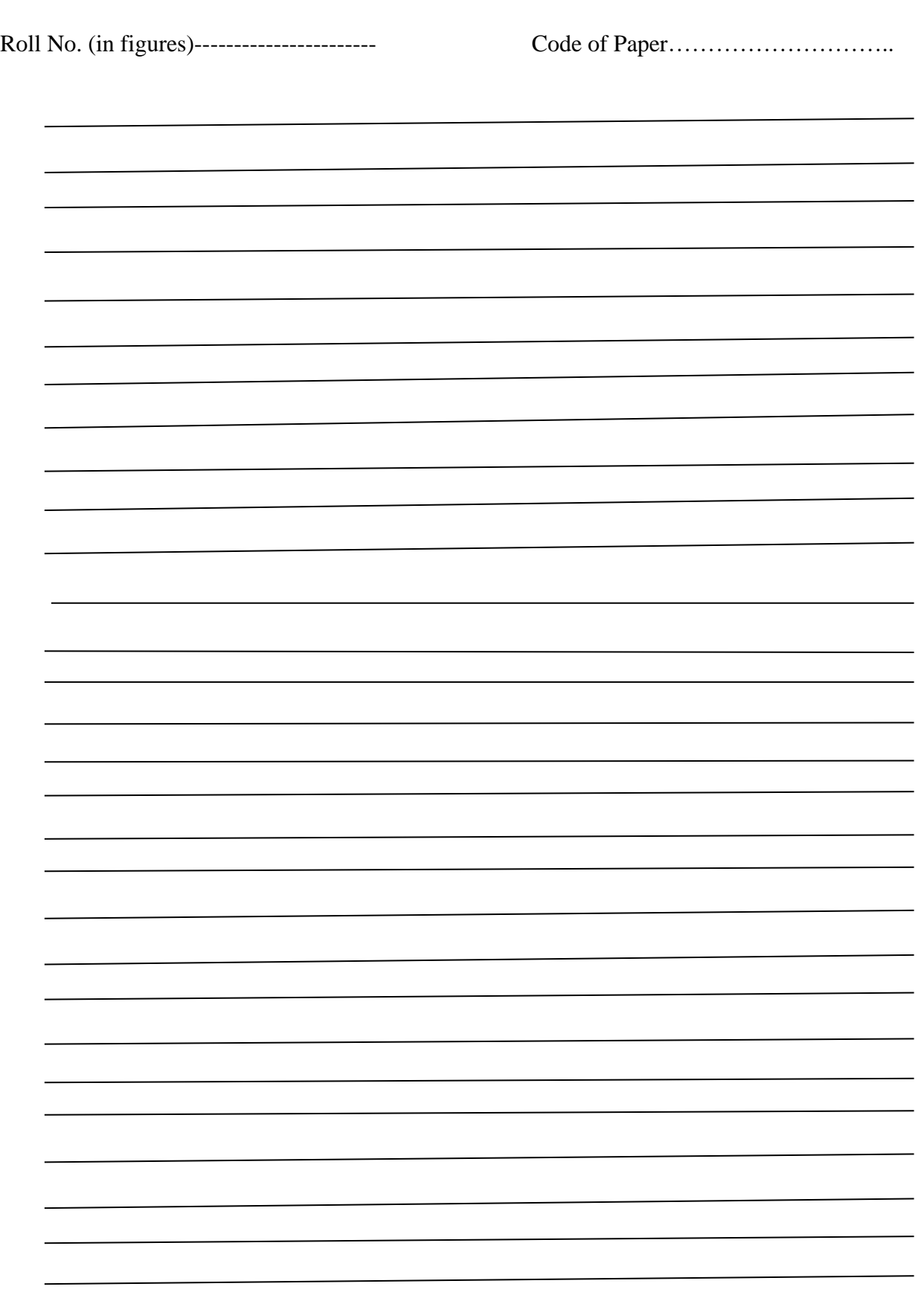

**Page-2 and other pages of the Answer-Book**

 **Sign. of the Candidate**